## MA\_MYELOID\_DIFFERENTIATION\_UP

2

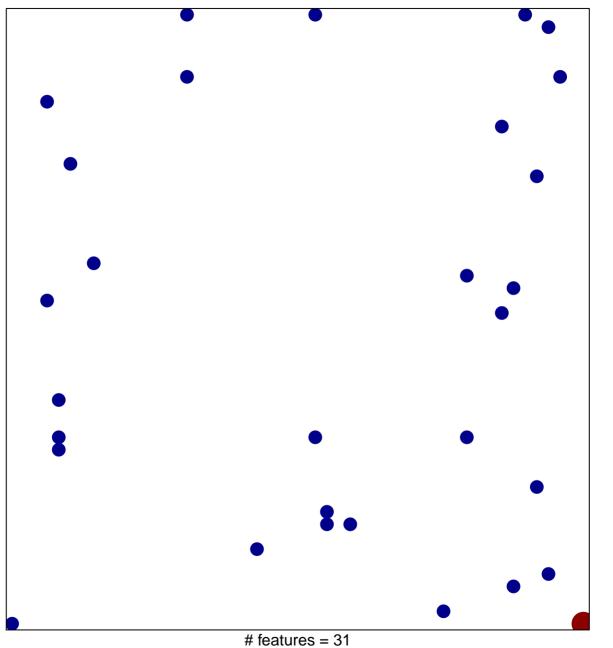

chi-square p = 0.83

## MA\_MYELOID\_DIFFERENTIATION\_UP

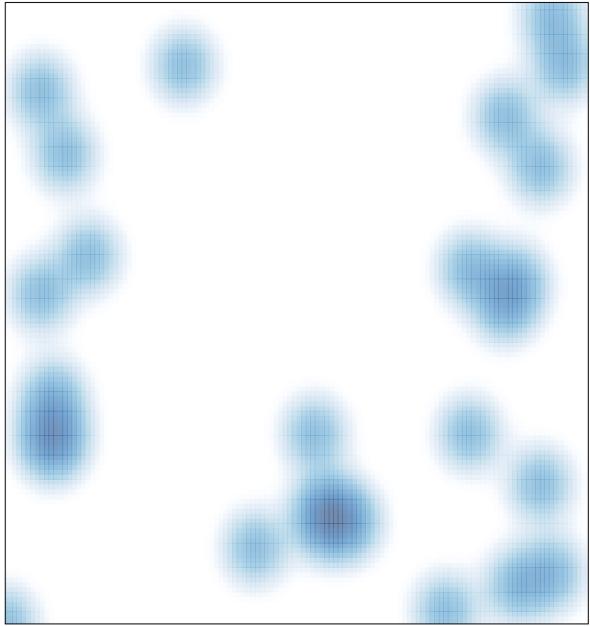

# features = 31, max = 2